## **Version 1.0.32**

**Contract Contract Contract** 

Last Modified on 05/19/2022 9:01 pm EDT

## **Version 1.0.32 - Released May 20, 2022 - Known issues fixed, improvements and new features added as follows:**

**Note:** Some of these changes were implemented as **Hot Fixes** during the development cycle. They were fixed on separate dates, but weren't published about until the official release. Our development team is constantly releasing new changes to better serve great customers like you!

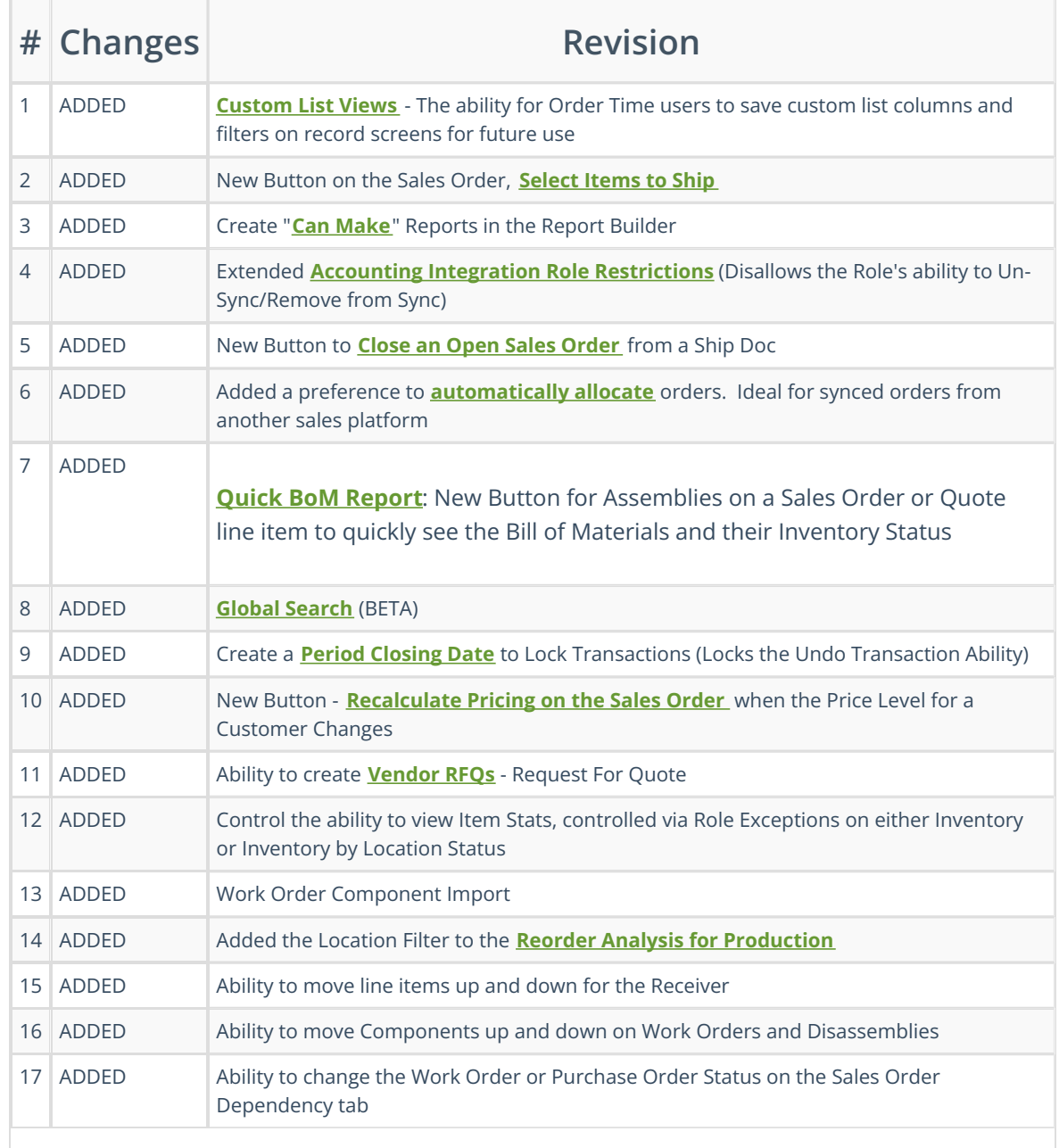

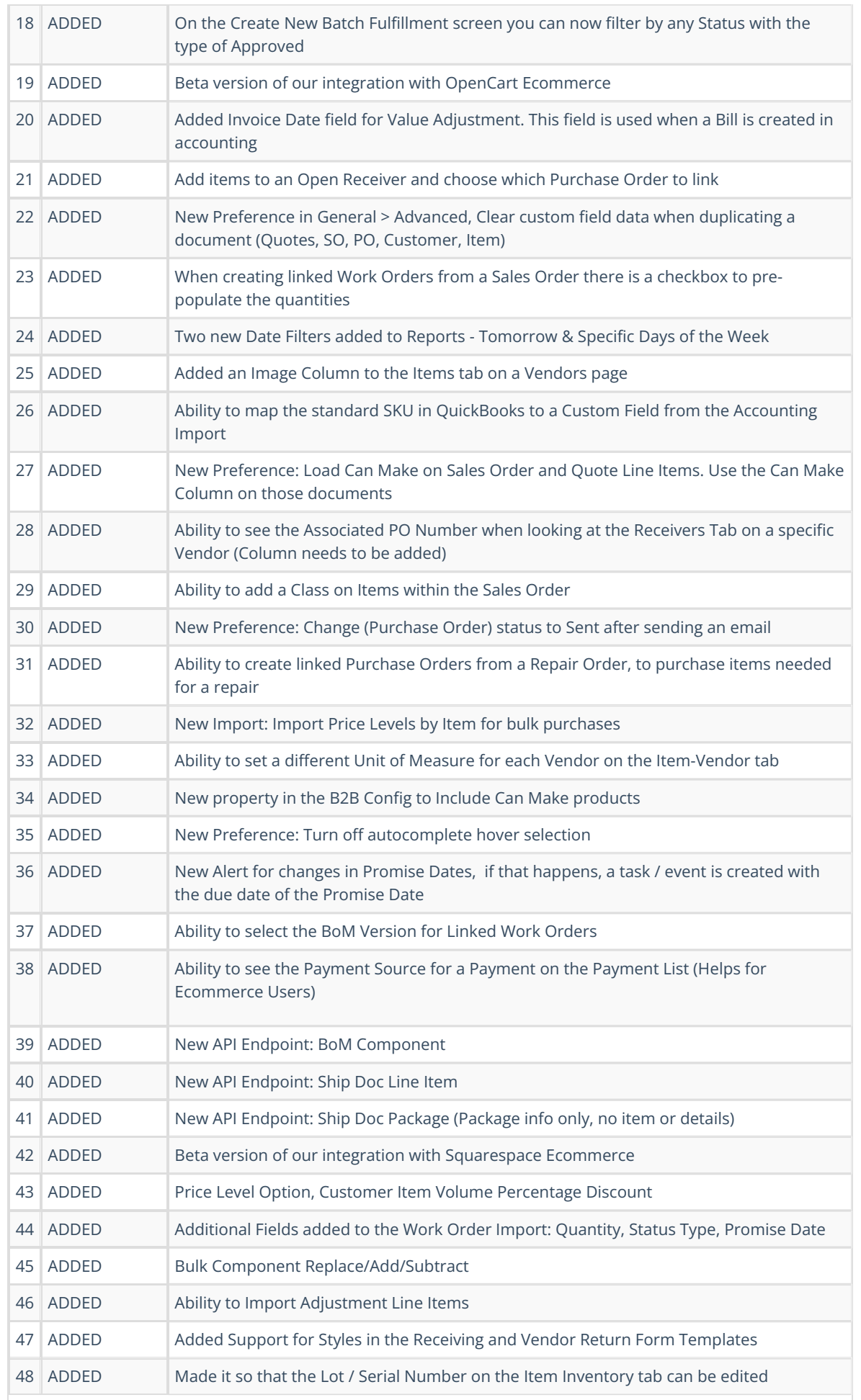

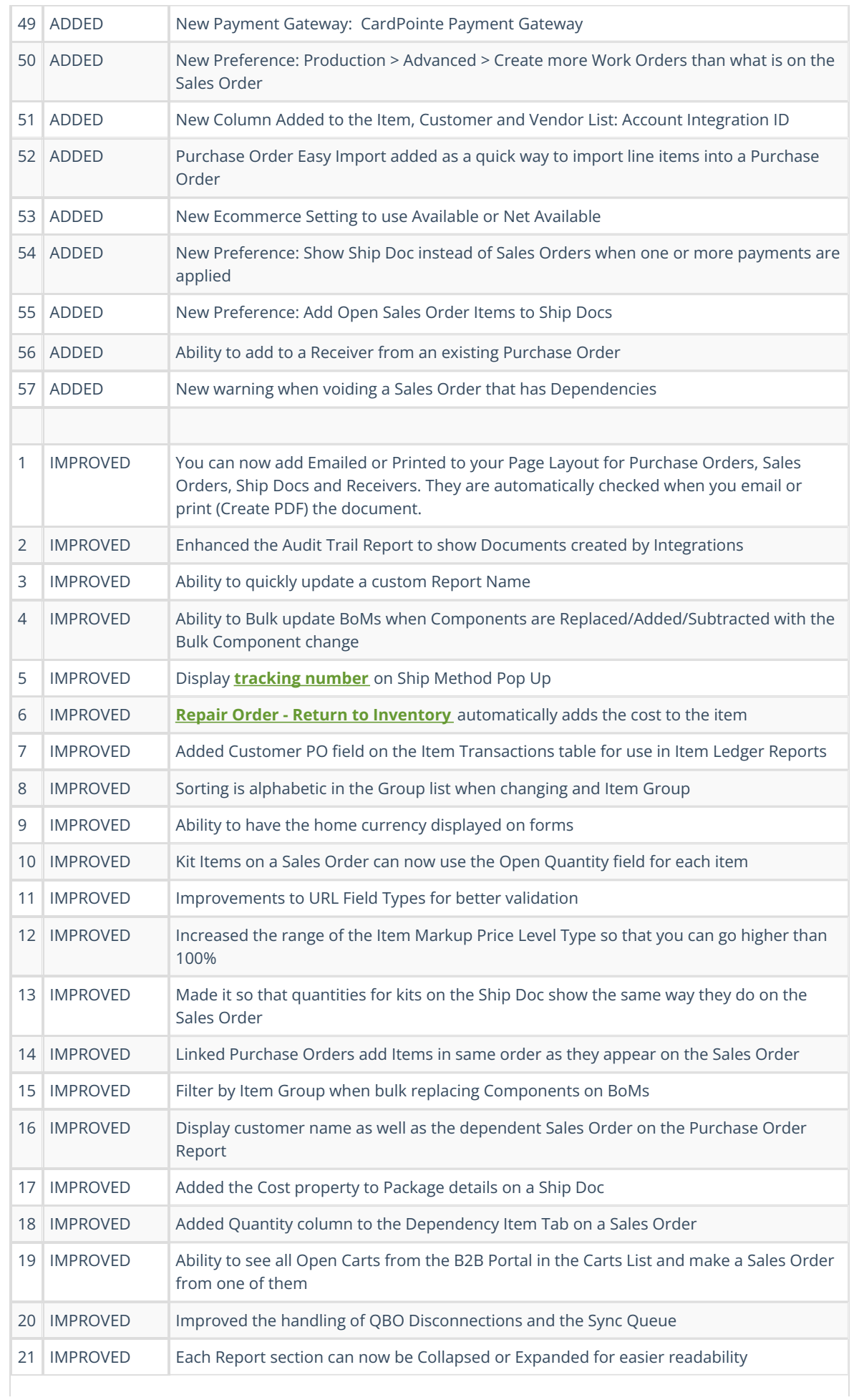

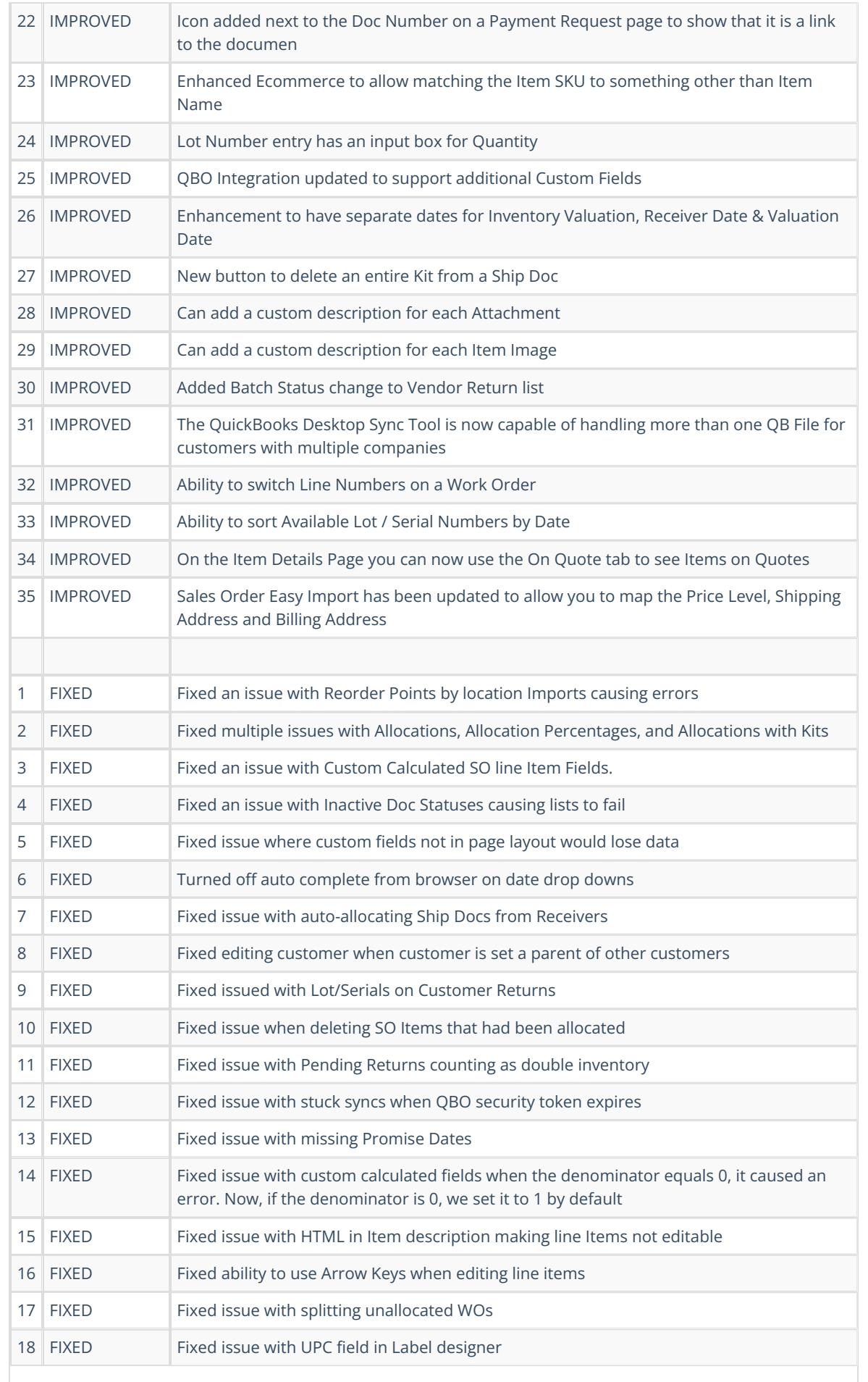

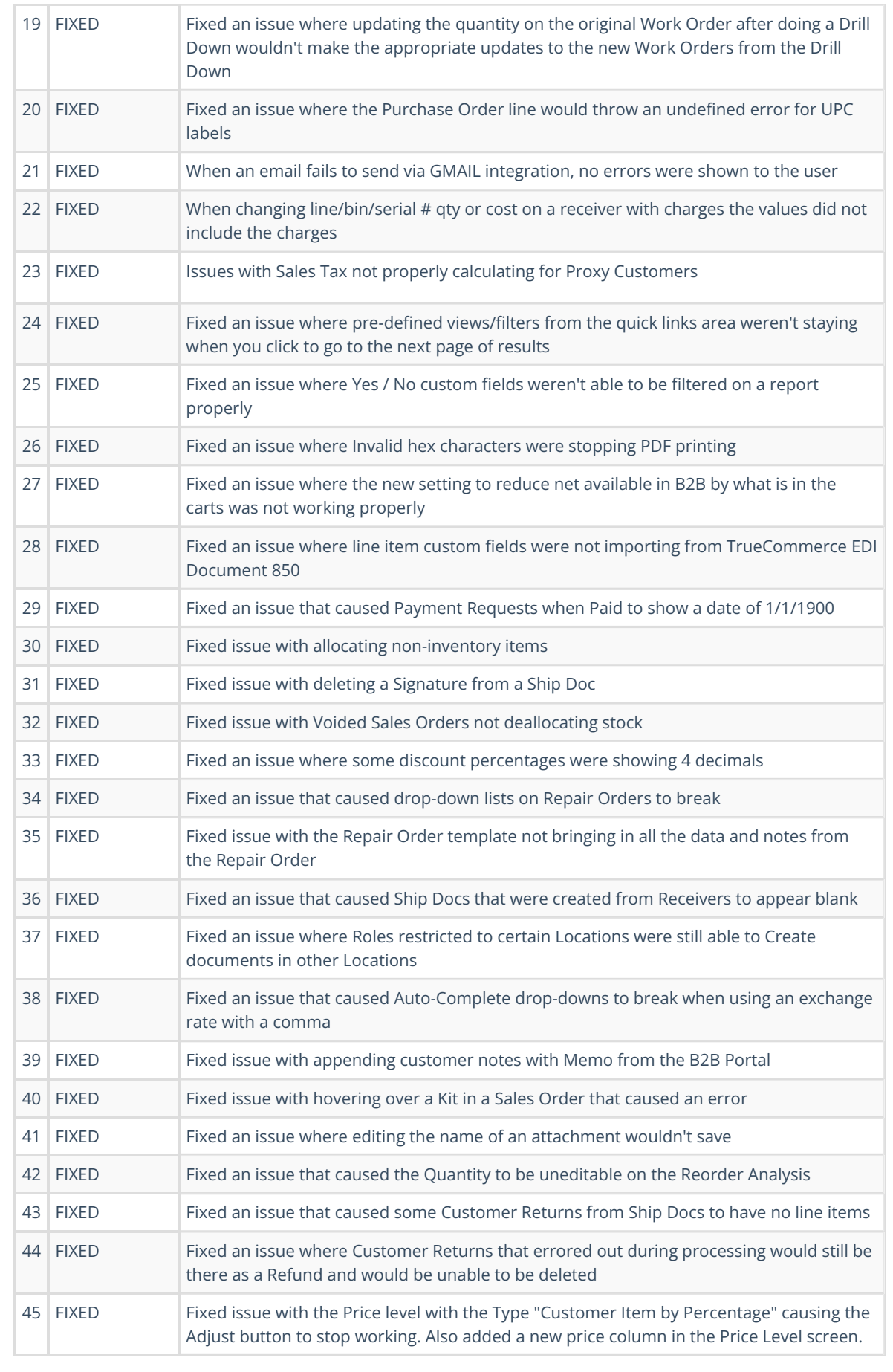